## Package 'tidypredict'

October 28, 2020

Version 0.4.8

Title Run Predictions Inside the Database

Description It parses a fitted 'R' model object, and returns a formula in 'Tidy Eval' code that calculates the predictions. It works with several databases back-ends because it leverages 'dplyr' and 'dbplyr' for the final 'SQL' translation of the algorithm. It currently supports lm(), glm(), randomForest(), ranger(), earth(), xgb.Booster.complete(), cubist(), and ctree() models.

Depends  $R$  ( $>= 3.1$ )

- **Imports** dplyr  $(>= 0.7)$ , rlang, purrr, knitr, generics, stringr, tibble, tidyr
- Suggests dbplyr, testthat  $(>= 2.1.0)$ , randomForest, ranger, earth  $(>=$ 5.1.2), rmarkdown, nycflights13, RSQLite, methods, DBI, covr, xgboost, Cubist, mlbench, partykit, yaml, parsnip, modeldata

License GPL-3

URL <https://tidypredict.tidymodels.org>,

<https://github.com/tidymodels/tidypredict>

BugReports <https://github.com/tidymodels/tidypredict/issues>

RoxygenNote 7.1.1.9000

Encoding UTF-8

VignetteBuilder knitr

NeedsCompilation no

Author Max Kuhn [aut, cre]

Maintainer Max Kuhn <max@rstudio.com>

Repository CRAN

Date/Publication 2020-10-28 06:50:02 UTC

### <span id="page-1-0"></span>R topics documented:

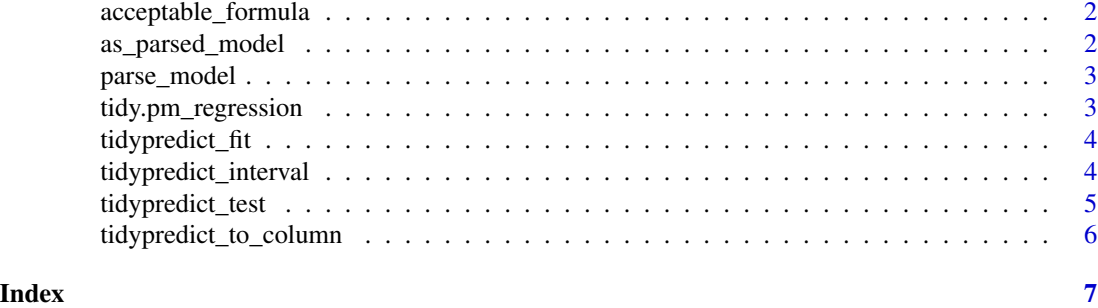

acceptable\_formula *Checks that the formula can be parsed*

#### Description

Uses an S3 method to check that a given formula can be parsed based on its class. It currently scans for contrasts that are not supported and in-line functions. (e.g:  $lm(wt \sim as.factor(am))$ ). Since this function is meant for function interaction, as opposed to human interaction, a successful check is silent.

#### Usage

acceptable\_formula(model)

#### Arguments

model An R model object

#### Examples

model <- lm(mpg ~ wt, mtcars) acceptable\_formula(model)

as\_parsed\_model *Prepares parsed model object*

#### Description

Prepares parsed model object

#### Usage

as\_parsed\_model(x)

#### <span id="page-2-0"></span>parse\_model 3

#### Arguments

x A parsed model object

#### parse\_model *Converts an R model object into a table.*

#### Description

It parses a fitted R model's structure and extracts the components needed to create a dplyr formula for prediction. The function also creates a data frame using a specific format so that other functions in the future can also pass parsed tables to a given formula creating function.

#### Usage

parse\_model(model)

#### Arguments

model An R model object.

#### Examples

library(dplyr) df <- mutate(mtcars, cyl = paste0("cyl", cyl)) model  $\leq$  lm(mpg  $\sim$  wt + cyl  $\star$  disp, offset = am, data = df) parse\_model(model)

tidy.pm\_regression *Tidy the parsed model results*

#### Description

Tidy the parsed model results

#### Usage

## S3 method for class 'pm\_regression' tidy $(x, \ldots)$ 

#### Arguments

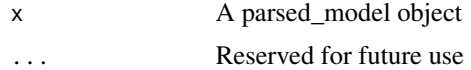

<span id="page-3-0"></span>

#### Description

It parses a model or uses an already parsed model to return a Tidy Eval formula that can then be used inside a dplyr command.

#### Usage

```
tidypredict_fit(model)
```
#### Arguments

model An R model or a list with a parsed model.

#### Examples

model  $\leq$  lm(mpg  $\sim$  wt + cyl  $\star$  disp, offset = am, data = mtcars) tidypredict\_fit(model)

tidypredict\_interval *Returns a Tidy Eval formula to calculate prediction interval.*

#### Description

It parses a model or uses an already parsed model to return a Tidy Eval formula that can then be used inside a dplyr command.

#### Usage

```
tidypredict_interval(model, interval = 0.95)
```
#### Arguments

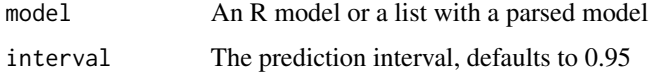

#### Details

The result still has to be added to and subtracted from the fit to obtain the upper and lower bound respectively.

#### <span id="page-4-0"></span>tidypredict\_test 5

#### Examples

```
model \leq lm(mpg \sim wt + cyl \star disp, offset = am, data = mtcars)
tidypredict_interval(model)
```
tidypredict\_test *Tests base predict function against tidypredict*

#### Description

Compares the results of predict() and tidypredict\_to\_column() functions.

#### Usage

```
tidypredict_test(
  model,
  df = model$model,
  threshold = 1e-12,
  include_intervals = FALSE,
  max_{rows} = NULL,xg_df = NULL
\mathcal{L}
```
#### Arguments

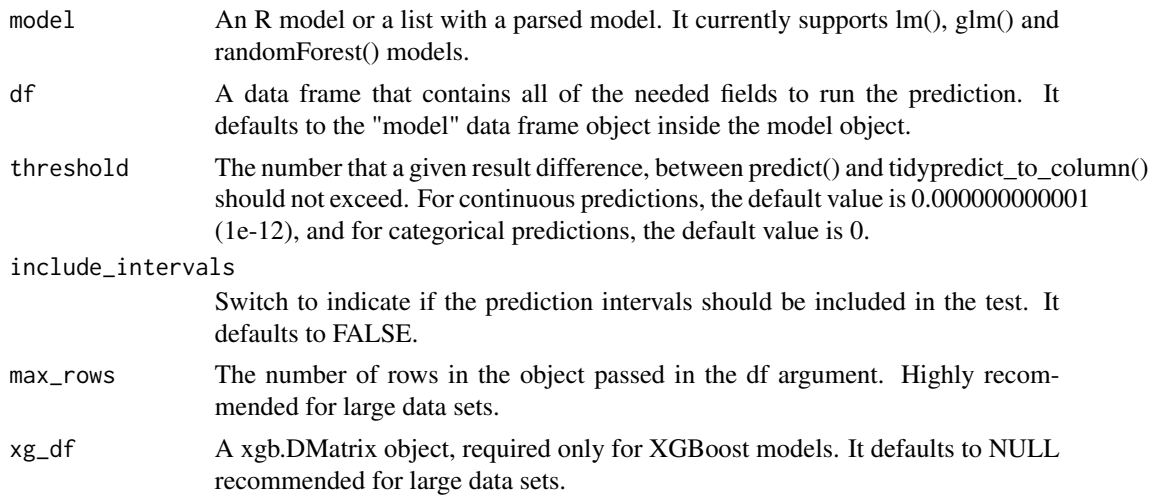

#### Examples

```
model \leq lm(mpg \sim wt + cyl \star disp, offset = am, data = mtcars)
tidypredict_test(model)
```
<span id="page-5-0"></span>tidypredict\_to\_column *Adds the prediction columns to a piped command set.*

#### Description

Adds a new column with the results from tidypredict\_fit() to a piped command set. If add\_interval is set to TRUE, it will add two additional columns- one for the lower and another for the upper prediction interval bounds.

#### Usage

```
tidypredict_to_column(
  df,
  model,
  add_interval = FALSE,
  interval = 0.95,vars = c("fit", "upper", "lower")
\overline{\phantom{a}}
```
#### Arguments

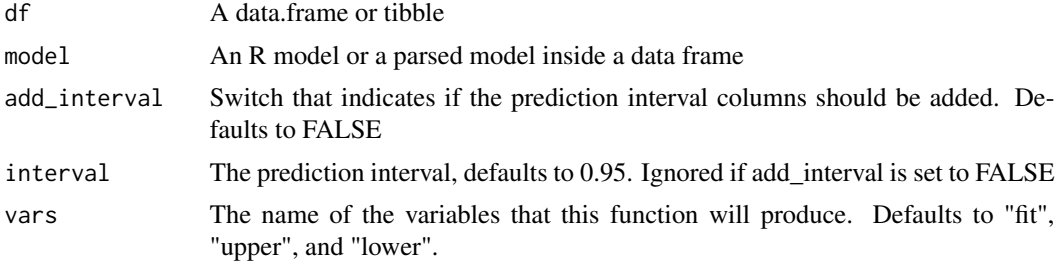

# <span id="page-6-0"></span>Index

acceptable\_formula, [2](#page-1-0) as\_parsed\_model, [2](#page-1-0)

parse\_model, [3](#page-2-0)

tidy.pm\_regression, [3](#page-2-0) tidypredict\_fit, [4](#page-3-0) tidypredict\_interval, [4](#page-3-0) tidypredict\_test, [5](#page-4-0) tidypredict\_to\_column, [6](#page-5-0)